## 電子入札脱Java方式FAQ

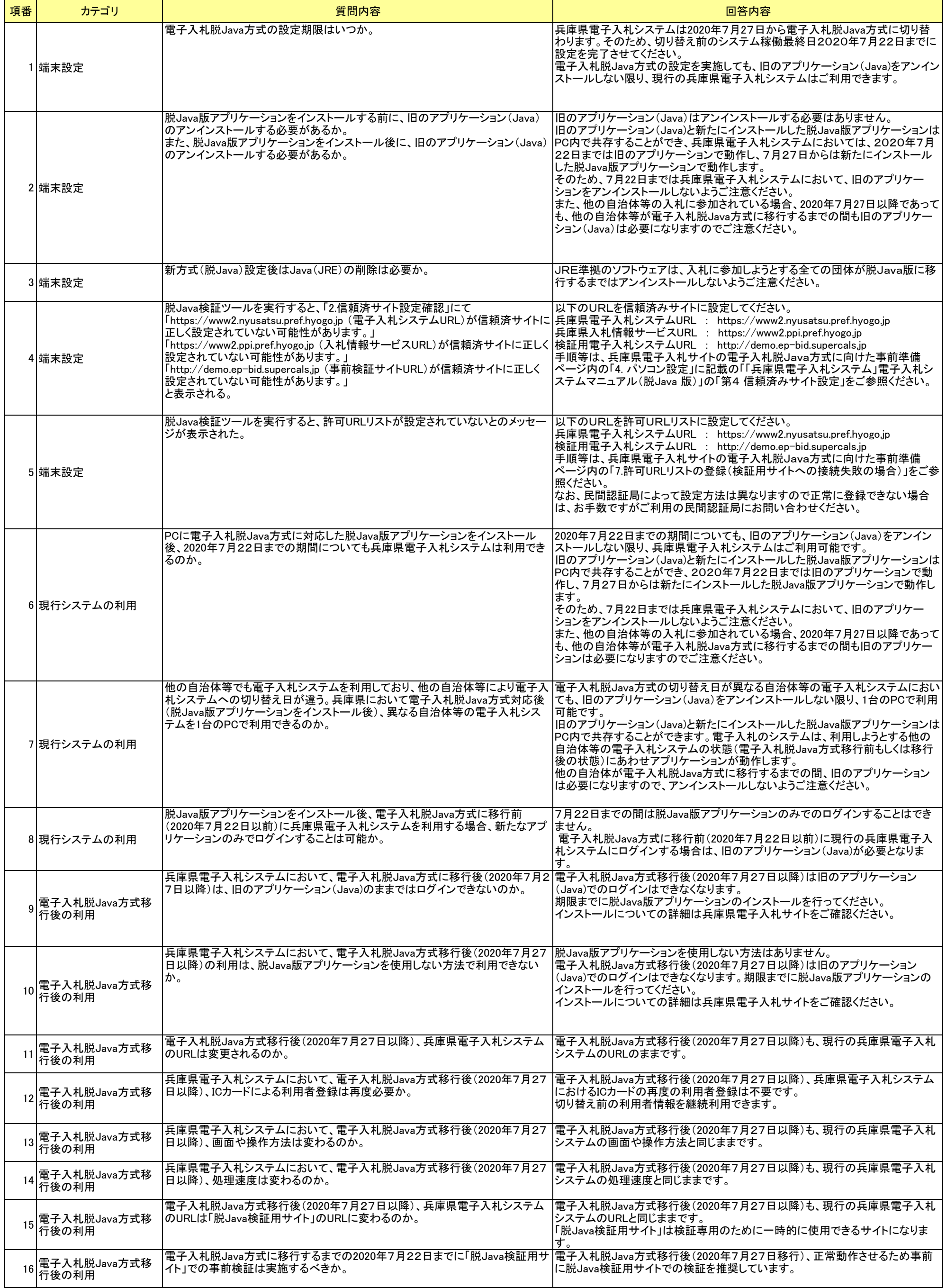